# **APLIKASI CATATAN PENGINGAT BERBASIS LOKASI DENGAN ANDROID**

#### **MUHAMMAD RIZA SETIAWAN**

Universitas Mercu Buana [muhammadrizasetiawan@gmail.com](mailto:Muhammadrizasetiawan@gmail.com)

*Abstract: Every human has many activities to finish their daily needs, but sometimes there are many factors that make people forget to do their activities such as tired or having too many activities. A memo can help a person that it will optimize their activities This memo is run on mobile android. Just like making an alarm, this application can create many activity list. The goal and the result are an application system that can add , modify their memo notes, and can add the location of the memo. the benefits of making this system are to remind users of their activities and help finish their needs*

*Key words: memo, mobile android, nearest location, effective activity*

**Abstrak**: Setiap manusia memiliki banyak aktivitas untuk memenuhi kebutuhannya sehari hari, namun terkadang banyak faktor yang membuat manusia lupa menjalankan aktivitasnya. Sebuah memo dapat membantu manusia akan kebutuhan aktivitasnya. *Memo* ini dijalankan pada android mobile. Seperti halnya membuat alarm, aplikasi ini dapat membuat banyak list aktivitas. Hasil akhir yang diharapkan adalah sebuah sistem aplikasi yang dapat menambahkan, menghapus, merubah dari sebuah *memo* tersebut, serta telah terintegrasi dengan maps, sehingga dapat menambahkan sebuah lokasi. Adapun manfaat dari pembuatan sistem ini yaitu mengingatkan pengguna akan aktivitasnya dan membantu terpenuhi kebutuhannya

**Kata kunci:** memo, android mobile, lokasi terdekat, aktivitas efektif,

## **A. Pendahuluan**

Setiap manusia memiliki banyak aktivitas untuk memenuhi kebutuhannya, mulai dari aktivitas yang kecil hingga yang besar. Namun banyak faktor yang membuat manusia lupa menjalankan aktivitas tersebut, seperti terbatasnya daya ingat manusia, faktor kelelahan, aktivitas yang sangat banyak. Apalagi saat ini manusia tidak dapat dijauhkan oleh smartphone, banyak waktu yang dihabiskan dengan ponsel genggamnya tersebut[1]. Untuk memaksimalkan kondisi perlulah sebuah aplikasi catatan pengingat/ memo yang berjalan di smartphone.

Memo tersebut akan efektif jika terdapat sistem pengingat berupa deadline tanggal maupun pengingat jarak. *Location Based Service* dapat ditambahkan kedalam sistem tersebut, untuk implementasi pengingat jaraknya . *Location Based Service* adalah layanan informasi yang memanfaatkan teknologi *Global Positioning Service* (GPS). LBS / *Location Based Service* akan menghitung jarak mana saja yang paling dekat dengan posisi pengguna. Saat berada di posisi paling dekat pengguna akan mendapat *notification* atas memo tersebut, pengguna dapat mengabaikan atau dapat melakukan aksi lain. Fasilitas ini diberikan agar pengguna lebih efektif dan efisien dalam memenuhi aktivitas kebutuhannya. Berdasarkan uraian diatas, paper ini menjelaskan usulan aplikasi catatan pengingat berbasis lokasi dengan Android yang dapat menyelesaikan permasalahan diatas

## **B. Metode Penelitian**

Studi Literatur dan Pustaka, Pada tahap ini dilakukan upaya untuk memahami teknologi yang digunakan, memahami perkembangan teknologi terkait, membandingkan referensi sistem yang telah digunakan, Perencanaan Sistem, bagian ini akan menuliskan tentang langkah-langkah pemecahan masalah berdasarkan analisis basis data, flow diagram, struktur tabel, relasi tabel, rancangan user interface, Pembuatan Sistem, Tahap ini yang dilakukan adalah membuat sistem dengan menggunakan bahasa pemrogramman pada android, serta mengartikan semua rancangan database, rancangan user interface kedalam bahasa pemrograma, Hasil dan Kesimpulan, Pada tahap terakhir dilakukan analisa terhadap hasil pembuatan sistem informasi ini serta mengambil kesimpulan dari hasil uji coba.

# **C. Hasil dan Pembahasan**

Pengembangan aplikasi catatan pengingat berbasis Android digambarkan dalam bentuk *blueprint* atau dalam sebuah UML (Unified Modeling Language) yang nantinya akan diimplementasikan kedalam User Interface

Pada User Case digambarkan aktivitas apasaja yang dapat dilakukan user pada sistem aplikasi. User dapat menambahkan, merubah, dan menghapus notes. Tidak hanya itu, penelitian ini ditujukan untuk membuat sistem reminder, oleh karena itu user dapat menambahkan reminder berupa reminder waktu, maupun reminder jarak. Penambahan reminder Jarak melibatkan aktor lain yaitu OpenStreetMap, OSM menyediakan layanan Maps, menyediakan layanan untuk mengakses database dari OpenStreetMap seperti yang dapat dilihat dibawah ini

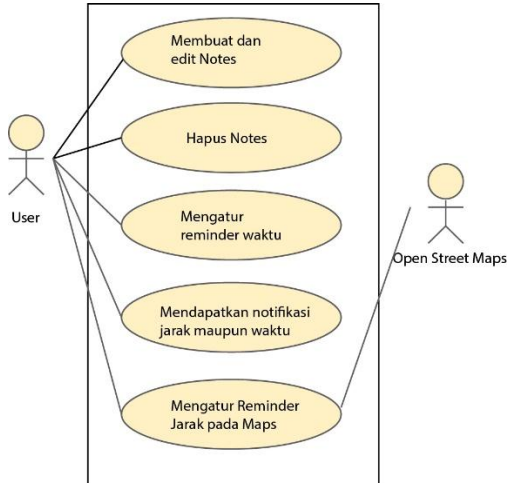

**Gambar 6: Use Case Diagram**

Aktivitas "Membuat dan Edit Notes" yaitu user dapat menambah notes dengan mengisi form yang telah disediakan, form tersebut juga dilengkapi dengan validasi data sebelum menyimpan kedalam database, nantinya notes baru akan tampil dalam halaman utama. Aktivitas "hapus notes" , pada halaman utama menampilkan semua notes dari database, user harus memilih salah satu notes/ notes mana yang akan dihapus. Setelah memilih, user dapat melakukan aksi menghapus notes. Aktivitas "Mengatur reminder waktu" merupakan opsi penunjang dari aplikasi memo ini. User akan mengatur tanggal yang akan dijadikan reminder untuk aplikasi tersebut. Ini adalah sebuah opsional, yang artinya dapat diaktifkan maupun tidak daktifkan. Aktivitas "Mengatur Reminder Jarak pada Maps" hampir sama dengan aktivitas "mengatur reminder waktu" yang merupakan sebuah opsional.User harus menentukan

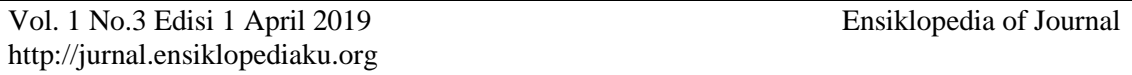

lokasi dari sebuah notes yang digambarkan dalam pemetaan sebuah maps dari OpenStreetMaps, user juga dapat mencari alamat yang nantinya data tersebut akan dicari dalam database OpenStreetMaps. Aktivitas "Mendapatkan Notifikasi jarak maupun waktu", merupakan hasil dari aktivitas "mengatur reminder jarak" ataupun aktivitas "mengatur reminder waktu". Aktivitas "Mendapatkan Notifikasi Jarak maupun Waktu"

Dari beberapa aktivitas diatas maka diperlukan struktur data pada aplikasi yang dapat dilihat pada tabel dan gambar dibawah ini

| 1 avel 1:<br><b>Tabel Notes</b>                         |                             |                   |                         |              |              |              |         |  |
|---------------------------------------------------------|-----------------------------|-------------------|-------------------------|--------------|--------------|--------------|---------|--|
| N <sub>o</sub>                                          |                             | Nama Field        | Tipe                    |              | Size         |              | Key     |  |
|                                                         |                             |                   | Data                    |              |              |              |         |  |
| $\mathbf{1}$                                            | id_alarm                    |                   | Int                     |              |              |              | Primary |  |
|                                                         |                             |                   |                         |              |              |              | Key     |  |
|                                                         | judul_notes                 |                   | text                    |              | 25           |              |         |  |
| $\frac{2}{3}$ $\frac{3}{4}$ $\frac{4}{5}$ $\frac{5}{6}$ | deskripsi_notes             |                   | <b>Text</b>             |              |              |              |         |  |
|                                                         | status notes                |                   | boolean                 | $\mathbf{1}$ |              |              |         |  |
|                                                         | status_snooze               |                   | boolean<br>$\mathbf 1$  |              |              |              |         |  |
|                                                         | status_<br>jam              |                   | boolean<br>$\mathbf{1}$ |              |              |              |         |  |
| 7                                                       |                             | alamat<br>status_ | boolean                 |              | $\mathbf{1}$ |              |         |  |
| <b>Tabel 2: Tabel Waktu</b>                             |                             |                   |                         |              |              |              |         |  |
|                                                         | N <sub>0</sub>              | Nama Field        | Tipe                    | Size         |              | Key          |         |  |
|                                                         |                             |                   | Data                    |              |              |              |         |  |
|                                                         | $\mathbf{1}$                | id_jam            | Int                     |              |              |              | Primary |  |
|                                                         |                             |                   |                         |              |              | Key          |         |  |
|                                                         |                             | jam_pilihan       | text                    |              |              |              |         |  |
|                                                         |                             | olah<br>jam       | Text                    |              |              |              |         |  |
|                                                         | $\frac{2}{3}$ $\frac{4}{5}$ | 15_menit          | int                     | 1            |              |              |         |  |
|                                                         |                             | 30 menit          | int                     | 1            |              |              |         |  |
|                                                         | 6                           | 60 menit          | int                     | 1            |              |              |         |  |
|                                                         | $\overline{7}$              | 120 menit         | int                     | 1            |              |              |         |  |
| <b>Tabel 3: Tabel Lokasi</b>                            |                             |                   |                         |              |              |              |         |  |
| N <sub>o</sub>                                          |                             | Nama Field        | Tipe                    |              |              | <b>Size</b>  | Key     |  |
|                                                         |                             |                   | Data                    |              |              |              |         |  |
| $\mathbf{1}$                                            |                             | id_alamat         | Int                     |              |              |              | Primary |  |
|                                                         |                             |                   |                         |              |              |              | Key     |  |
| $\overline{c}$                                          |                             | pilih_alamat      | text                    |              |              |              |         |  |
| $\overline{3}$                                          |                             | latitude          | double                  |              |              |              |         |  |
| $\overline{4}$                                          |                             | longitude         | double                  |              |              | $\mathbf{1}$ |         |  |
| 5                                                       |                             | remainder_jarak   | int                     |              |              | $\mathbf{1}$ |         |  |
| 6                                                       |                             | cureent latitude  | double                  |              | 1            |              |         |  |
| $\overline{7}$                                          |                             | cureent_longitude | double                  |              | $\mathbf{1}$ |              |         |  |

**Tabel 1: Tabel Notes**

## **Tampilan Interface**

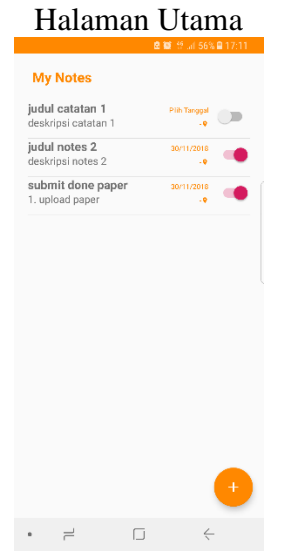

## **Gambar 7 : Halaman Utama**

Pada halaman utama akan menampilkan semua tampilan notes yang ada database, masing masing notes memiliki aksi yang ada dalam switch button, ketika switch button diaktifkan maka akan mengaktifkan reminder tanggal ataupun reminder jarak, pada halaman utama juga terdapat tombol untuk menambahkan notes baru Halaman Form Notes

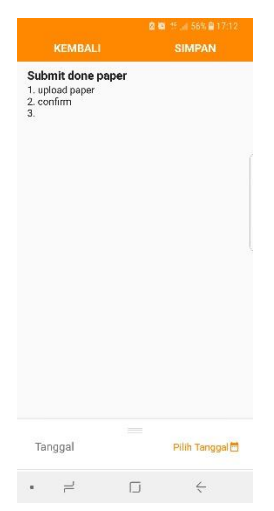

#### **Gambar 8:Halaman Notes**

Ketika salah satu notes dipilih atau button membuat notes baru, akan ditujukan kehalaman form notes. Form notes sendiri merupakan detail isi dari sebuah notes, terdapat judul, deskripsi, dan opsi reminder. Halaman form notes sendiri memiliki beberapa aksi yaitu update ataupun hapus

Halaman Opsi Reminder, Halaman ini tersimpan dibawah Halaman Form Notes agar tidak mengganggu user dalam pengisian Notes, terdapat beberapa opsi reminder seperti reminder tanggal maupun reminder jarak. Berikut adalah tampilan reminder waktu. Terdapat tampilan dialog tanggal dan dialog jam untuk menentukan tanggal dan waktunya

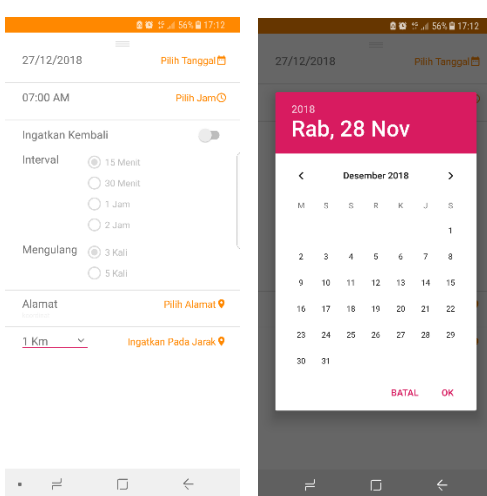

Dan ini adalah tampilan reminder lokasi, user diharuskan memilih lokasi terlebih dahulu. Ketika user mencari, sistem akan mengambil data dari OSM dan dikembalikan dalam bentuk list . Setelah alamat disimpan, user dapat menambahkan reminder jarak

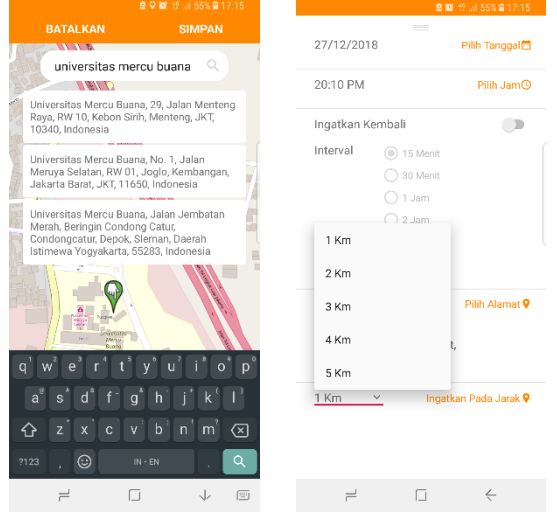

## **D. Penutup**

Kesimpulan yang dapat diambil dari penelitian ini adalah Aplikasi Notes berhasil dibuat dan dijalankan di Android Nougat 7.0 . User dapat menambahkan sebuah notes, edit, maupun menghapus Notes. Tidak juga itu User juga berhasil menambahkan sistem reminder tanggal dan reminder lokasi.

Penambahan Maps menggunakan Maps OpenStreetAndroid, OSM menyediakan layanan pencarian yang bernama "Nominatim", namun terdapat beberapa kendala dikarenakan nominatim harus jelas apa yang dicarikan, seperti contoh, jika mencari "mercu buana" maka hasil tidak ditemukan, sedangkan jika pencariannya "universitas mercu buana" hasil akan ditampilkan. Jadi harus disertakan yang dicari apakah tempat tersebut nama bangunan, nama jalan, ataupun yang lainnya

#### **Daftar Pustaka**

Bagus Priambodo, Nur Ani. 2016. M-Laundry Advertisement System Utilizing Location Based Service . IJARCSSE

- Indah rahmayani, "Indonesia Raksasa Teknologi Asia" Kominfo, 2015. [Online]. Available: https://kominfo.go.id/content/detail/6095/indonesia-raksasateknologi-digital-asia/0/sorotan\_media. [Accessed: 21-Nov-2018].
- Laurensius Arliman S, Keterbukaan Informasi Publik Untuk Mendukung Kinerja Aparatur Sipil Negara Yang Berkarakter Dan Proporsional, Nagari Law Review, Volume 1, Nomor 2, 2018.
- Erwin Dwika Putra, Erzi Hidayat, Handrie Noprisson. 2016. Model Mobile Positioning System Berbasis Android . Jurnal Pseudocode
- Schmidt H. G., Raddatz K., Schmidt A.D., Camtepe A., Albayrak S. (2009). Google Android – A Comprehensive Introduction. TUB-DAI.
- Prasanna Kumar Dixit. (2014).Android. Vikas Publishing House PVT LTD. India (Google Book)
- Imam Heryanto, Budi Raharjo, Arif Haryono. (2010). Mudah belajar Java. Informatika
- Sarah Hoffmann (leader the development of nominatim). The Open Source Search Tool OpenStreetMap. "https://www.openstreetmap.org/about"